# **XÂY DỰNG CƠ SỞ DỮ LIỆU ĐỊA CƠ MỎ (ÁP DỤNG CHO MỎ THAN ĐÈO NAI)**

KIỀU KIM TRÚC, *Tập đoàn Công nghiệp Than – Khoáng sản Việt Nam*

**Tóm tắt:** *Phần lớn các báo cáo địa chất thường tập trung vào các đối tượng như cấu trúc vỉa than và trữ lượng than. Trong khi các thông tin dữ liệu địa kỹ thuật chính liên quan đến các vấn đề địa cơ mỏ như ổn định bờ mỏ, sụt lún dịch động đất đá, tiêu chí chống giữ đường lò… lại chưa được chú ý đầy đủ. Đồng thời dữ liệu thường thiếu hệ thống. Bài báo trình bầy phương pháp và kết quả xây dựng cơ sở dữ liệu địa cơ mỏ cho Mỏ Than Đèo Nai bằng công nghệ thông tin, bao gồm dữ liệu về cấu trúc địa chất, kiến tạo, quan trắc dịch động, tính chất cơ lý đá… qua đó giúp người dùng cập nhật, xử lý thông tin địa chất kỹ thuật mỏ hiệu quả và dễ dàng.*

# **1. Đặt vấn đề**

Các báo cáo địa chất tập trung chủ yếu vào cấu tạo vỉa than và trữ lượng than. Trong khi đó các yếu tố địa cơ mỏ liên quan đến các vấn đề địa chất công trình như biến dạng bờ mỏ, sụt lún mặt đất, phá hỏa đá vách, chèn chống lò, khoan nổ mìn... chưa được đề cập đầy đủ. Hơn nữa dữ liệu thường đươc lưu giữ rời rạc, thiếu hệ thống liên kết, từ nhiều nguồn và gồm nhiều loại, nhiều định dạng, gây khó khăn cho người dùng. Chúng cần được liên kết vào một mối thống nhất, có tính tương tác, được tổ chức sao cho người dùng có thể truy cập, tra cứu, sử dụng, đặc biệt là lập mô hình, lập bản đồ, mặt cắt, phân tích thống kê, lựa chọn chỉ tiêu cơ lí, tính ổn định... Do đó, việc xây dựng một cơ sở dữ liệu địa cơ mỏ là rất cần thiết để phục vụ sản xuất và nghiên cứu, quản lý.

Hiện nay, máy tính điện tử với các thiết bị ngoại vi đã được ứng dụng rộng rãi. Vấn đề chính là cần có cơ sở dữ liệu (CSDL) đầy đủ và phần mềm tin học thích hợp, máy tính sẽ giúp con người dễ dàng thực hiện các hoạt động chính như truy cập dữ liệu, xử lí dữ liệu, và đưa ra kết quả. Dữ liệu đầu vào là thông tin từ nhiều nguồn như lỗ khoan thăm dò, cập nhật trong khai thác, thí nghiệm hiện trường, bản đồ, ảnh, sổ ghi hiện trường... được đưa vào thông qua bàn phím, máy quét, bàn số hoá... Các chức năng xử lý được thực hiện thông qua các chương trình phần mềm. Đầu ra là kết quả phân

tích, thống kê, mô hình, bản đồ, mặt cắt, báo cáo, biểu bảng, đồ thị...

### **2. Cơ sở dữ liệu địa cơ mỏ Mỏ than Đèo Nai**

Cơ sở dữ liệu địa cơ mỏ mỏ than Đèo Nai được xây dựng từ tài liệu thăm dò địa chất và khai thác, bản đồ địa hình, số liệu cơ lí đá và cấu trúc địa chất đã tổng hợp từ các thời kì, có hiệu chỉnh bổ sung các tài liệu khảo sát thực tế, kết quả quan trắc dịch động từ 20 năm qua. Tọa độ các thời kì được thống nhất theo hệ Nhà nước VN-2000. Nhiều nguồn tài liệu đã được sử dụng từ các mỏ than, Viện KHCN Mỏ, Đoàn Địa chất 913, XN TDKS4, Cty ITE, Cục Địa chất VN...

Cấu trúc CSDL địa cơ mỏ Đèo Nai gồm phần chính là CSDL địa chất quan hệ (Relational geological database) khoáng sàng Đèo Nai với các bảng dữ liệu liên kết trong 1 file Deonai.mdb; Đồng thời các loại thông tin dữ liệu khác nhau như về quan trắc dịch động, tính toán trữ lượng than, phá hủy kiến tạo… được sắp xếp thành Ngân hàng thông tin dữ liệu dang cây thư mục.

**Cơ sở dữ liệu địa chất quan hệ** được xây dựng bởi phần mềm rất thông dụng là MsAccess database, với tên và định dạng file là Deonai.mdb. Đây là định dạng phù hợp với hầu hết các phần mềm tích hợp quốc tế trong ngành mỏ như Surpac, GeoLynx, Techbase... Đồng thời có thể xây dựng CSDL trực tiếp từ các phần mềm chuyên dụng.

Các bước xây dựng CSDL trên MsAccess gồm tạo bảng, mở bảng, nhập dữ liệu... :

(1) Khởi động phần mềm MsAccess database, sử dụng (click) Database Wizard.

(2) Chon New Database. Trong ô Databases tab, nháy đúp biểu tượng loại CSDL.

(3) Đặt tên và vị trí thư mục cho CSDL.

(4) Bấm Create và thao tác tiếp theo hướng dẫn.

CSDL bao gồm các bản ghi và tệp (record & file) có quan hệ logic với nhau, cụ thể là các bảng như: (1) Bảng tọa độ miệng lỗ khoan (Collar), (2) Bảng cột địa tầng lỗ khoan (Log), (3) Bảng phân tích mẫu theo khoan (Samp), và (4) Bảng độ cong lỗ khoan (Survey). Tiếp theo là nhiều bảng khác theo nhu cầu. Dữ liệu được sắp xếp trong bảng theo cấu trúc hàng và cột (Row & Colum), còn gọi là Bản ghi và Trường (Record & Field). Hàng thể hiện số liệu tương ứng bắt đầu từ tên lỗ khoan (Hole Id), còn cột thể một loại dữ liệu nào đó theo các lỗ khoan hay các vị trí khác nhau trong cùng một lỗ khoan. Cấu trúc dữ liệu các bảng chính trình bầy trên hình 1, tuy nhiên do khuôn khổ có hạn của một bài báo, các bảng phải chồng xếp trong 1 hình và được mô tả như sau:

(1) Bảng Tọa độ miệng lỗ khoan (Collar): Chứa đựng các thông tin tọa độ miệng lỗ khoan, như toạ độ X,Y,Z, tương ứng với các cột (colum) Hole, X,Y,Z.

(2) Bảng Cột địa tầng lỗ khoan (Log): Mô tả thông tin về các lớp nham thạch dọc theo cột địa tầng lỗ khoan, bao gồm các trường Tên lỗ khoan (Hole), Từ độ sâu (From), Đến độ sâu (To), Tên và mô tả nham thạch (Description), Tọa độ X, Y, Z các lớp đá, Góc ma sát trong φ, Lực dính kết C, Trọng lượng thể tích  $\gamma$ , Độ bền nén  $\sigma$ , Chiều dầy lớp Mv, Độ dốc, Tên vỉa...

(3) Bảng Trắc địa lỗ khoan (Survey): Ghi nhận thông tin không gian hay độ cong trục lỗ khoan theo các trường như: Tên lỗ khoan, Độ sâu (Depth), Phương vị trục lỗ khoan (Azimuth), Góc dốc (Dip).

(4) Bảng số liệu Mẫu cơ hoá lí theo lỗ khoan (Sample, log-mech): Thể hiện các chỉ tiêu thí nghiệm mẫu như Độ tro than, Nhiệt lượng, Lưu huỳnh, Chất bốc, Chiều dầy lớp, Ma sát, Độ bền, Lực dính kết... cũng theo các trường Tên lỗ khoan (Hole), Từ độ sâu (From), Đến độ sâu (To) và Tọa độ X,Y,Z các lớp.

(5) Bảng Vtcong tính ra tọa độ các lớp đá theo trục cong các lỗ khoan…

|                                                                                                    | <b>Microsoft Access</b> |                                                         |                                |                  |               |                           |                   |                               |                                     |                    |                | $ F$ $\times$   |                         |                |                 |       |                |                        |              |           |                   |
|----------------------------------------------------------------------------------------------------|-------------------------|---------------------------------------------------------|--------------------------------|------------------|---------------|---------------------------|-------------------|-------------------------------|-------------------------------------|--------------------|----------------|-----------------|-------------------------|----------------|-----------------|-------|----------------|------------------------|--------------|-----------|-------------------|
| REPART View Insert Format Records Tools Window<br>Help                                                         |                         |                                                         |                                |                  |               |                           |                   |                               |                                     |                    |                |                 |                         |                |                 |       |                |                        |              |           |                   |
|                                                                                                    | $\mathbb{R}$ -          |                                                         | $\mathbb{B} \mathbb{R}$ w      | * 电最多            |               |                           | 鳥  <br>$\sqrt{2}$ | $\frac{A}{2}$ , $\frac{Z}{A}$ | 多面                                  | $\triangledown$    |                | 船 → ※ 回 有 - 回 、 |                         |                |                 |       |                |                        |              |           |                   |
| <b>Table</b><br><b>M</b> DCollar:<br>$\Box$ o $\times$<br><b>TEDEONAL: Database</b><br>$   \square   \times  $ |                         |                                                         |                                |                  |               |                           |                   |                               |                                     |                    |                |                 |                         |                |                 |       |                |                        |              |           |                   |
|                                                                                                    |                         | Hole<br><b>North</b>                                    |                                | East<br>Level    |               |                           | Depth<br>l C      |                               | <b>Fig Open M. Design Kim New  </b> |                    |                |                 | <b>H</b> vtcong : Table |                |                 |       |                |                        |              |           |                   |
|                                                                                                    | 1051                    |                                                         | 24856.57                       | 427101.2         |               | 120.14                    |                   | 616.4                         |                                     |                    |                | $\geq$          |                         | Hole           | From            | TΩ    | l I Milluvi    | North                  | East         | Level     |                   |
|                                                                                                    | 1054                    |                                                         | 25197.02                       | 427778           |               | 210.95                    |                   | 267.7                         | Objects                             |                    | $\blacksquare$ | <log></log>     | $\blacktriangleright$   | 1051           | n               |       | 30 CD1 DD      | 24856.56               | 427101.27    |           | 105.14            |
|                                                                                                    | 1055                    |                                                         | 24802.48 427294.1              |                  |               | 110.31                    |                   | 93.8                          | 囲                                   | Tables             | m              | DCollar         |                         | 1051           | 30              | 39    | E 931 D/       | 24856.5                | 427101.61    |           | 85.643            |
|                                                                                                    | 1056                    |                                                         |                                | 25880.7 427090.7 |               | 343.44                    |                   | 845.4                         |                                     |                    | $\mathbf{m}$   | Dlog            |                         | 1051           | 39              |       | 43.3 C 4 H D   | 24856.47               | 427101.79    |           | 78.996            |
|                                                                                                    | 1058B                   |                                                         | 25516.27 427070.3              |                  |               | 241.59                    |                   | 513.4                         | 譚                                   | <b>Oueries</b>     | m              | DSamp           |                         | 1051           | 43.3            |       | 46 E 3 ! I D   | 24856.45               | 427101.89    |           | 75.497            |
|                                                                                                    | 1059                    |                                                         | 25084.23 427214.8              |                  |               | 173.3                     |                   | 334.71                        | EBI                                 | Forms              | $\blacksquare$ | DSurve          |                         | 1051           | 46              |       | 59.2 ( )1      | 24856.4<br>$\Box$      | 427102.16    |           | 67.552            |
|                                                                                                    | 1060                    |                                                         | 26321.27 428757.3              |                  |               | 169.81                    |                   | 300                           | r                                   | Reports            | $\blacksquare$ |                 |                         | 1051           | 59.2            | 59.21 | ш              | 24856.35<br>ΙZΑ        | 427102.42    |           | 60.952            |
|                                                                                                    | 1061                    |                                                         | 26204.67 428445.0              |                  |               | 191.96                    |                   | 300                           |                                     |                    |                | log me          |                         | 1051           | 59.21           |       | 60.2 T 1 HZ    | 24856.35               | 427102.44    |           | 60.453            |
|                                                                                                    | 1062                    |                                                         | 26170.08 427086.2              |                  |               | 347.47                    |                   | 607                           | ۴f                                  | Pages              | 團              | Paste E         |                         | 1051           | 60.2            |       |                | 61 E 8 ' Z/ 24856.34   | 427102.47    |           | 59.559            |
|                                                                                                    | 1063                    |                                                         | 26146.94 428740.2<br>OCADO TEL |                  |               | 161.38                    |                   | 300.2                         | $\mathcal{F}$                       | Macros             | 圃              | Verify          |                         | 1051           | 61              |       |                | 62.4 T 1 1 74 24856.34 | 427102.52    |           | 58.4 <sup>F</sup> |
|                                                                                                    |                         | 100 <sub>1</sub><br>shoone o<br><b>ED Survey: Table</b> |                                |                  |               | <b>ED</b> log_mech: Table |                   |                               |                                     |                    |                |                 |                         |                |                 |       |                |                        |              |           |                   |
|                                                                                                    |                         | Hole                                                    | <b>Depth</b>                   | Azim             | Din           |                           | Hole              | From                          | To                                  | <b>Description</b> |                | Mv              | Mn                      | Doc            | masat           |       | $C$ kg/cm2     | Nen ka/cm2             | Titrong g/cm |           | via               |
|                                                                                                    |                         | 1051                                                    | $\Omega$                       | $\Omega$         | 90            |                           | 1051              | 77.3                          | 77.8                                | <b>SETTHAN</b>     |                | 0.5             | 0.46                    | 24             | 30              |       | 3              | 150                    |              | 2 ZAY     |                   |
|                                                                                                    |                         | 1051                                                    | 50                             | 100              | 88            |                           | 1051              | 77.8                          |                                     | 78.8 THAN          |                | $\overline{1}$  | 0.91                    | 24             | 34              |       | 3.2            | 85                     |              | 1.42 ZAY  |                   |
|                                                                                                    |                         | 1051                                                    | 100                            | 100              | 86            | ▶                         | 1051              | 78.8                          |                                     | 95.7 BOTKET        |                | 16.9            | 15.44                   | 24             | 30 <sup>1</sup> |       | 4              | 605                    |              | 2.58 DA   |                   |
|                                                                                                    |                         | 1051                                                    | 200                            | 1 <sub>02</sub>  | 83            |                           | 1051              | 95.7                          |                                     | 104.45 CATKET      |                | 8.75            | 7.17                    | 35             | 32              |       | 5.61           | 808                    |              | 2.55 DA   |                   |
|                                                                                                    |                         | 1051                                                    | 260                            | 105              | 81            |                           | 1051              | 104.45                        |                                     | 120.6 CUOIKET      |                | 16.15           | 13.23                   | 35             | 32              |       | 5.67           | 1158                   |              | 2.59 DA   |                   |
|                                                                                                    |                         | 1051                                                    | 280                            | 110              | 80            |                           | 1051              | 120.6                         |                                     | 128 BOTKET         |                | 7.4             | 6.06                    | 35             | 30 <sup>1</sup> |       | 4              | 605                    |              | 2.58 DA   |                   |
|                                                                                                    |                         | 1051                                                    | 300                            | 105              | 79.5          |                           | 1051              | 128                           |                                     | 142.7 CUOIKET      |                | 14.7            | 12.04                   | 35             | 32              |       | 5.67           | 1158                   |              | 2.59 DA   |                   |
|                                                                                                    |                         | 1051                                                    | 320                            | 110              | 78            |                           | 1051              | 142.7                         |                                     | 161.85 BOTKET      |                | 19.15           | 15.69                   | 35             | 30              |       | 4              | 605                    |              | 2.58 DA   |                   |
|                                                                                                    |                         | 1051                                                    | 340                            | 105              | 77            |                           | 1051              | 161.85                        |                                     | 353.1 CUOIKET      |                | 191.3           | 156.66                  | 35             | 32              |       | 5.67           | 1158                   |              | 2.59 DA   |                   |
|                                                                                                    |                         | 1051                                                    | 360                            | 115              | 76            |                           | 1051              | 353.1                         |                                     | 361 CATKET         |                | 7.9             | 6.47                    | 35             | 32              |       | 5.61           | 808                    |              | 2.55 DA   |                   |
|                                                                                                    |                         | 1051                                                    | 380                            | 105              | 75.5          |                           | 1051              | 361                           |                                     | 425.6 CUOIKET      |                | 64.6            | 52.92                   | 35             | 32              |       | 5.67           | 1158                   |              | 2.59 DA   |                   |
|                                                                                                    |                         | 1051                                                    | 400                            | 110              | 75            |                           | 1051              | 425.6                         |                                     | 455.1 CATKET       |                | 29.5            | 24.16                   | 35             | 32              |       | 5.61           | 808                    |              | 2.55 DA   |                   |
|                                                                                                    |                         | 1051                                                    | 420                            | 115              | 74            |                           | 1051              | 455.1                         |                                     | 465.9 CUOIKET      |                | 10.8            | 8.85                    | 35             | 32              |       | 5.67           | 1158                   |              | 2.59 DA   |                   |
|                                                                                                    |                         | 1051                                                    | 440                            | 105              | 72.5          |                           | 1051              | 465.9                         |                                     | 477.5 CATKET       |                | 11.6            | 9.5                     | 35             | 32              |       | 5.61           | 808                    |              | 2.55 DA   |                   |
|                                                                                                    |                         | 1051                                                    | 460                            | 110              | 72            |                           | 1051              | 477.5                         |                                     | 499.4 BOTKET       |                | 21.9            | 17.94                   | 35             | 30 <sup>1</sup> |       | 4              | 605                    |              | 2.58 DA   |                   |
|                                                                                                    |                         | 1051                                                    | 480                            | 110              | 71            |                           | 1051              | 499.4                         |                                     | 510.8 CATKET       |                | 11.4            | 9.34                    | 35             | 32              |       | 5.61           | 808                    |              | 2.55 DA   |                   |
|                                                                                                    |                         | 1051                                                    | 500                            | 120              | 70            |                           | 1051              | 510.8                         |                                     | 541.5 BOTKET       |                | 30.7            | 25.15                   | 35             | 30              |       | 4              | 605                    |              | 2.58 DA   |                   |
|                                                                                                    |                         | 1051                                                    | 520                            | 130              | 68.5          |                           | 1051              | 541.5                         |                                     | 616.4 CUOIKET      |                | 74.9            | 61.35                   | 35             | 32              |       | 5.67           | 1158                   |              | 2.59 DA   |                   |
| Re                                                                                                    |                         | 1051                                                    | 540                            | 140              | 67.5          |                           | 1054              | 0                             |                                     | 10 DATPHU          |                | 10              |                         | 10<br>$\Omega$ | 25              |       | $\overline{2}$ | 70                     |              | $2.1$ DA  |                   |
|                                                                                                    |                         | 1051                                                    | 560                            | 150              | 67            |                           | 1054              | 10                            |                                     | 12.5 THAN          |                | 2.5             | 2.17                    | 30             | 34              |       | 3.2            | 85                     |              | $1.42$ GI |                   |
| $\blacktriangleleft$                                                                                           |                         | $200 - 4$                                               | $-$                            | $-$              | $\sim$ $\sim$ |                           | $A \cap F$        | 40F                           |                                     | 10.0 DOTUCT        |                | 0.0             | 0.00                    | $\sim$         | $\sim$          |       | $\overline{A}$ | cor                    |              | o col oi  | $\mathbf{E}$      |
| Datasheet View                                                                                                 |                         |                                                         |                                |                  |               |                           |                   |                               |                                     |                    |                |                 |                         |                |                 |       |                |                        |              |           |                   |

Hình 1. Các bảng trong CSDL địa chất quan hệ Đèo Nai trên phần mềm MsAccess

Cùng với các bảng trên có thể thiết kế nhiều bảng dữ liệu khác theo yêu cầu như bảng Ak40 - độ tro các mẫu than bé hơn 40%, bảng View lưu giữ các thông tin mặt cắt, bảng Verify kiểm tra tính logic tọa độ lỗ khoan...

### **3. Ngân hàng thông tin dữ liệu**

Ngân hàng thông tin dữ liệu có cấu trúc cây thư mục, bắt đầu từ tên chính *Deonai*, phân chia thành các thư mục theo tính chất thông tin như Địa chất, Địa hình, Kiến tạo, Mô hình, Vách-trụ vỉa, Trữ lượng, Quan trắc dịch động*,* Ổn định bờ mỏ... Các file dữ liệu có nhiều kiểu dạng (extension) khác nhau, tùy thuộc vào phần mềm tạo nên nó.

Việc trình duyệt file và sửa đổi dữ liệu có thể thực hiện trong cửa sổ Windows Explorer hoặc siêu liên kết của Windows, hoặc từ các phần mềm ứng dụng thông qua đường dẫn. Thư mục Địa hình lưu trữ bản đồ số và các file DEM địa hình của các năm (ví dụ..\..\DEONAI\Diahinh\DH98THU\DHINH98\ DH98A3.WOR). Thư mục Kiến tạo chứa thông tin về các đứt gẫy địa chất và mô hình mặt trượt. Mô hình vách trụ từ Vỉa G1 đến Vỉa Dầy (11 vỉa than*)* trình bầy trong thư mục *Mohinhvt* (hình 2).

Kết quả mô hình vách trụ vỉa được thể hiện hình họa trên bản đồ đồng đẳng độ cao trong thư mục *Vach\_tru*. Tại đây cũng thể hiện theo từng vỉa than và khu vực. Ví dụ muốn hiển thị bản đồ đẳng trụ vỉa G1 ta chỉ cần kích đúp vào file

..\..\DEONAI\vach\_tru\DEONAIPR\G1\G1TR U.WOR trong cửa sổ Windows Explorer.

Số liệu quan trắc dịch động được lưu trữ và xử lí tại thư mục *Qtdd*, phân chia theo bờ bắc và bờ nam. Các file liên quan đến các tuyến quan trắc được đặt tên có chữ Ab, Bb, Cb, Eb tương ứng với bờ bắc và An, Bn, Cn, En tương ứng với bờ nam. Có thể truy cập thẳng vào số liệu dịch động của nhiều năm qua tại địa chỉ ..\..\DEONAI\Qtdd\bac\northdata.xls,

..\..\DEONAI\Qtdd\bac\north\_bd.xls thuộc bờ bắc hay

..\..\DEONAI\Qtdd\nam\SOUTH\_bd.xls,

..\..\DEONAI\Qtdd\nam\SO\_b\_g.xls thuộc bờ nam.

Bảng tính điện tử về ổn định bờ mỏ lưu giữ trong thư mục *Ondinh*, có địa chỉ truy cập là ..\..\DEONAI\Ondinh\DEONAI\_N.XLS.

| $\bigoplus$ $\bigotimes$ ing - G1                                    |                                            |                                       |                                                       |                          |
|----------------------------------------------------------------------|--------------------------------------------|---------------------------------------|-------------------------------------------------------|--------------------------|
| Edit<br>Go<br>Favorites<br><b>Tools</b><br>Eile<br>View              | Help                                       |                                       |                                                       | 48                       |
| X<br>ta<br>⇦<br>$\rightarrow$<br>Up<br><b>Back</b><br>Forward<br>Cut | In<br>q<br>න<br>Undo<br>Copy<br>Paste      | 窅<br>$\times$<br>Delete<br>Properties | 麗<br>Views                                            |                          |
| C:\DEONAl\mohinhvt\G1<br>Address                                     |                                            |                                       |                                                       | $\overline{\phantom{a}}$ |
| All Folders<br>$\pmb{\times}$                                        |                                            | Name                                  | <b>Size</b><br>Type                                   | $Mod \rightarrow$        |
| $\blacktriangle$<br><b>E</b> -C<br>Deonai                            |                                            | al 11c22.bln                          | 1KB<br><b>BLN File</b>                                | 31/1                     |
| Diachat                                                              |                                            | and 11c22t <sup>21</sup> .grd         | 2KB<br><b>GRD</b> File                                | 31/1                     |
| Diahinh<br>Fŀ                                                        | G1                                         | an 11c22v <sup>~1</sup> .grd          | GRD File<br>2KB                                       | 31/1                     |
| Dh88 98                                                              |                                            | and 11c2t11.ard                       | 2KB<br><b>GRD</b> File                                | 3171                     |
| Dh98thu<br>田<br>Lovia97                                              |                                            | 阊<br>11c2t11                          | 1KB<br><b>Text Document</b>                           | 31/1                     |
| Kientao                                                              | Select an item to<br>view its description. | and 11c2t12.grd<br><b>■11c2t12</b>    | 2KB<br><b>GRD</b> File<br>1KB<br><b>Text Document</b> | 31/1<br>31/1             |
| Luu<br>$\overline{+}$                                                |                                            | and 11c2t2.grd                        | 2KB<br>GRD File                                       | 31/1                     |
| mohinhyt<br>⊫⊡                                                       |                                            | <b>■11c2t2</b>                        | <b>Text Document</b><br>1KB                           | 31/1                     |
| 61                                                                   |                                            | and 11c2t2bl.grd                      | 2KB<br><b>GRD</b> File                                | 31/1                     |
| g1a2                                                                 |                                            | *en=]11c2tru                          | DAT File<br><b>14KB</b>                               | 4/12                     |
| g1aa2                                                                |                                            | and 11c2tru.grd                       | 2KB<br><b>GRD</b> File                                | 31/1                     |
| q1ba2                                                                |                                            | and 11c2tru.sur                       | 12KB<br>SUR File                                      | 4/12                     |
| q1be                                                                 |                                            | al 11c2tru.tm                         | <b>9KB</b><br>TRN File                                | 4/12                     |
| g1ca2                                                                |                                            | ঋ=]11c2v                              | 14KB<br>DAT File                                      | 4/12                     |
| q1moonq                                                              |                                            | and 11c2v3.grd                        | 2KB<br><b>GRD</b> File                                | 31/1                     |
| q22k                                                                 |                                            | al 11c2va.sur                         | 12KB<br>SUR File                                      | 4/12                     |
| q2a2                                                                 |                                            | al 11c2va.tm                          | <b>9KB</b><br><b>TRN File</b>                         | 4/12                     |
| qi2                                                                  |                                            | all 11 ct11 bl. ard                   | GRD File<br>2KB                                       | 31/1                     |
| tivd<br>ΠŦŀ<br>Otdd                                                  |                                            | and 11 ct12bl.grd                     | 2KB<br>GRD File                                       | 31/1                     |
| $\Box$<br>bac                                                        |                                            | $\blacksquare$ 12c2.bln               | 1KB<br><b>BLN File</b>                                | 8/09                     |
| nam                                                                  |                                            | an 12c2t1.grd                         | GRD File<br>7KB                                       | 6/0                      |
| Tracdia<br>EHR.                                                      |                                            | fi<br>12c2t1                          | 1KB<br><b>Text Document</b>                           | 6/03                     |
| <b>Rac</b>                                                           |                                            | a) 12e2t2 and                         | GRD File<br>7KR.                                      | s m:                     |
| $\blacksquare$<br>٠                                                  |                                            |                                       |                                                       | $\blacktriangleright$    |
| 155 object(s)                                                        | 3.07MB (Disk free space: 1.05GB)           |                                       | My Computer                                           |                          |

Hình 2. Thư mục Mô hình các vỉa than (*Mohinhvt)*[1]

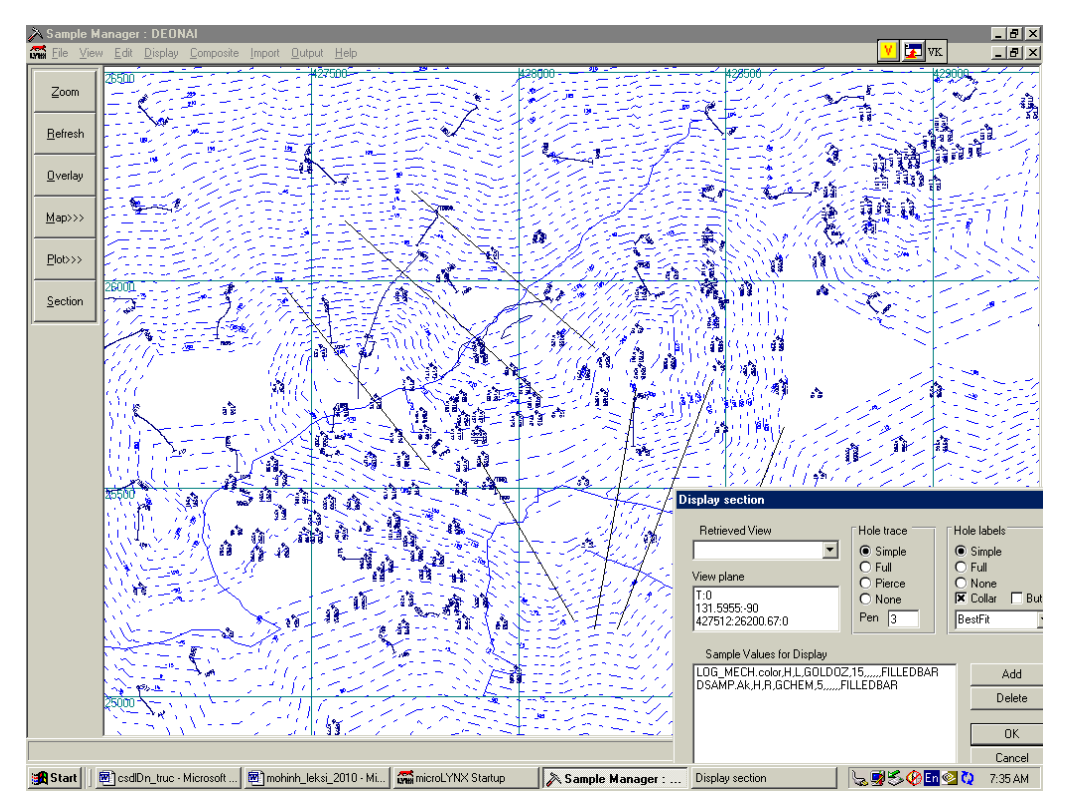

Hình 3. Lập tuyến mặt cắt trên địa hình bờ mỏ Đèo Nai với các lỗ khoan [4]

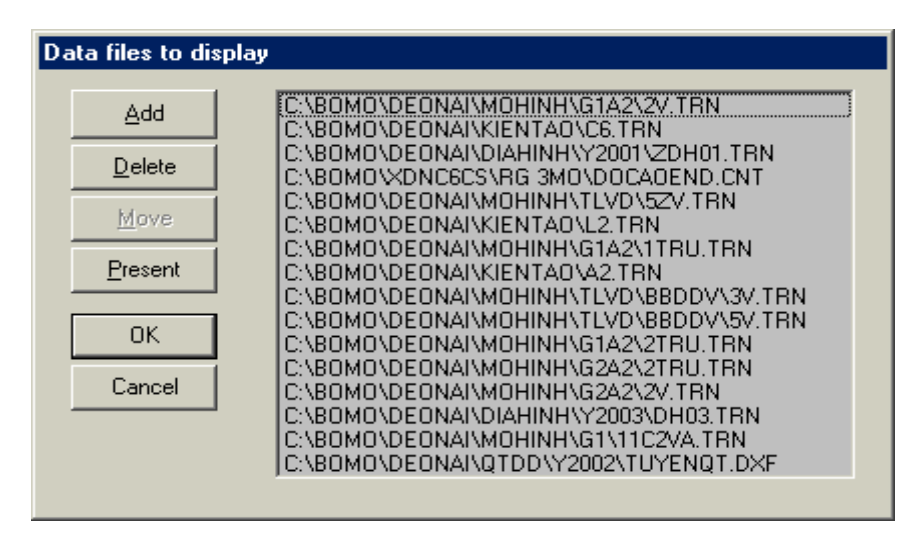

Hình 4. Đưa thông tin cần thiết vào mặt cắt (địa hình, đứt gẫy, vỉa than, lỗ khoan...)[4]

#### **4. Các ứng dụng với cơ sở dữ liệu địa cơ mỏ Đèo Nai**

Ứng dụng với cơ sở dữ liệu là xử lý thông tin tạo nên các sản phẩm cần thiết. Các sản phẩm có thể ở dạng báo cáo (văn bản, biểu bảng) hay đồ họa (bản đồ, mặt cắt, hình ảnh, đồ thị...). Một số ứng dụng cơ bản là: Tính toán thống kê và phân tích địa chất, trắc địa, mô hình hoá cấu trúc khoáng sàng, thành lập bản đồ địa hình, cấu trúc, nham thạch, đồng đẳng, thành lập mặt cắt, tính toán trữ lượng và khối lượng, xử lí số liệu đo đạc trắc địa và quan trắc dịch chuyển, tính toán ổn định bờ mỏ... Trong khuôn khổ bài báo, dưới đây là minh họa một số kết quả xử lý dữ liệu về xây dựng mặt cắt và hiển thị mô hình 3D địa hình với việc ứng dụng phần mềm Surpac và GeoLynx.

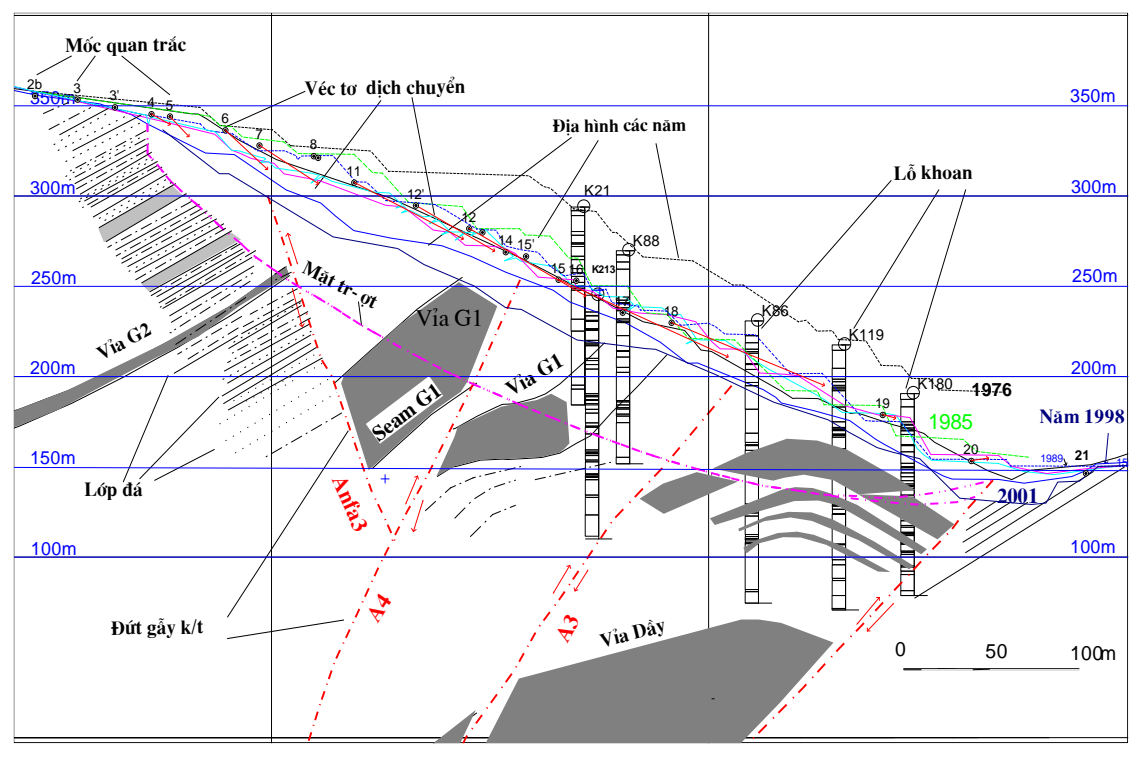

Hình 5. Hiển thị xây dựng mặt cắt và mặt trượt bờ mỏ (Tuyến Bb Đèo Nai) [2]

Trên cơ sở xây dựng mô hình cấu trúc, phần mềm cho phép lập các mặt cắt bất kỳ theo giới hạn và phương vị yêu cầu. Tất cả các động tác chỉ là vạch 1 nét tuyến trên bản đồ và khai báo các thông số cần hiển thị: Thực hiện lệnh vẽ mặt cắt địa chất "COMPUTE > CROSS SECTION" và chọn tuyến bất kỳ, chọn phạm vi ảnh hưởng, mầu sắc, góc dốc và hiển thị trên đó các thông số, lỗ khoan như độ sâu trụ lớp đá, độ tro mẫu than, phân bố các vỉa than, địa hình và đứt gẫy kiến tạo... (xem hình 3, 4). Sản phẩm nhận được là mặt cắt tuyến sau một số biên tập tiếng Việt như trên hình 5.

Địa hình 3D bờ mỏ Đèo Nai cùng các lỗ khoan thăm dò được thể hiện như trên hình 6.

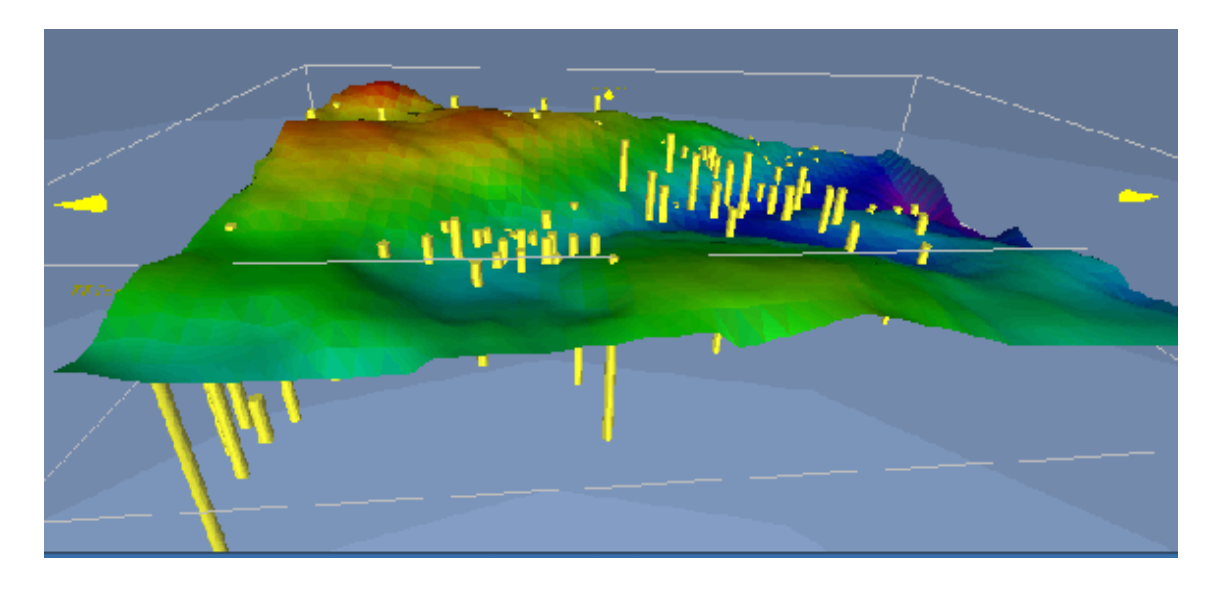

Hình 6. Địa hình bờ mỏ Đèo Nai và các lỗ khoan thăm dò [2]

# **5. Kết luận**

Cơ sở dữ liệu địa cơ mỏ Đèo Nai có nhiều thông tin phong phú, đặc biệt trong đó có cơ sở dữ liệu địa chất quan hệ trên phần mềm MsAccess, các hình họa nhiều định dạng format tương thích với nhiều phần mềm chuyên dụng phổ biến. CSDL có tiềm năng ứng dụng phong phú, đặc biêt từ đó có thể mô hình hóa, xây dựng mặt cắt, tính toán trữ lượng, hiển thị không gian 3 chiều...

Đây là một trong những ứng dụng ban đầu về thành lập cơ sở dữ liệu địa cơ mỏ phục vụ sản xuất và quản lý, nghiên cứu. Nó có thể tiếp tục được hoàn thiện và cập nhật, đồng thời xây dựng không những cho mỏ Đèo Nai mà còn các mỏ khác để đáp ứng tốt hơn yêu cầu thực tế, tăng năng suất lao động, độ chính xác, sự thuận tiện trong lưu giữ, cập nhật, sự thống nhất, đồng bộ ở các công đoạn và ấn loát đẹp, rõ ràng, phù hợp nhu cầu hiện đại hóa, công nghiệp hóa ngành Than và hòa nhập với phương hướng phát triển khoa học kĩ thuật chung của thế giới.

# **TÀI LIỆU THAM KHẢO**

[1]. Kiều Kim Trúc và nnk, 2000. Xây dựng cơ sở dữ liệu điều kiện địa chất mỏ phục vụ điều khiển ổn định bờ mỏ lộ thiên. Báo cáo đề tài Bộ Công nghiệp. Viện KHCN Mỏ. Hà Nội.

[2]. Pustovoitova T.K., Kiều Kim Trúc và nnk, 2003. Nghiên cứu biến dạng bờ mỏ và các biện pháp đảm bảo ổn định bờ mỏ lộ thiên ở các mỏ Đèo Nai, Cọc Sáu, Cao Sơn, Hà Tu, Núi Béo và Na Dương. Viện KHCN Mỏ-Viện VNIMI. Hà Nội-St. Peterrsburg.

[3]. RockWorks TM, 1999. Instruction Manual. RockWare Inc. Golden, Colorado. USA.

[4].Smith M. L, 1999. Geologic and Mine Modelling using Techbase and Lynx. AA. Balkema. Rotterdam. Netherland.

#### **SUMMARY**

### **Creating Geotechnical database (Case study of Deonai coal pit mine)**

#### **Kieu Kim Truc,** *Vietnam National Coal and Mineral Industries Group (Vinacomin)*

Most geological reports focuses on coal seam structure and coal reserve. The geotechnical data to be dealed with geotechnical problem such as slope stability, land subsidence, seam roof controlling, mine working support... is not covered enough, as well as not systematically. The paper introduces the way of creating and results of geotechnical database of open pit Deonai, which includes geological and tectonic structure, rock movement monitoring data, geotechnical properties... The database makes its possible for users to update and process geotechnical data for the problems in easy and effective manner.